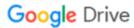

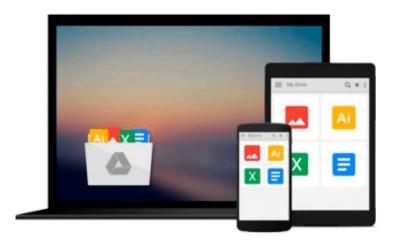

## **Exploring Getting Started with SharePoint 2010**

Daniela Marghitu, Robert Grauer

Download now

Click here if your download doesn"t start automatically

### **Exploring Getting Started with SharePoint 2010**

Daniela Marghitu, Robert Grauer

Exploring Getting Started with SharePoint 2010 Daniela Marghitu, Robert Grauer

The goal of the Exploring series has been to move students beyond the point and click, helping them understand the why and how behind each skill. The Exploring series for Office 2010 also enables students to extend the learning beyond the classroom.

\*\* This is a one-chapter supplement \*\*

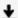

**Download** Exploring Getting Started with SharePoint 2010 ...pdf

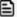

Read Online Exploring Getting Started with SharePoint 2010 ...pdf

## Download and Read Free Online Exploring Getting Started with SharePoint 2010 Daniela Marghitu, Robert Grauer

#### From reader reviews:

#### John Masterson:

Here thing why this Exploring Getting Started with SharePoint 2010 are different and reputable to be yours. First of all examining a book is good nevertheless it depends in the content from it which is the content is as delightful as food or not. Exploring Getting Started with SharePoint 2010 giving you information deeper and in different ways, you can find any publication out there but there is no reserve that similar with Exploring Getting Started with SharePoint 2010. It gives you thrill reading through journey, its open up your own personal eyes about the thing this happened in the world which is might be can be happened around you. It is easy to bring everywhere like in park, café, or even in your method home by train. For anyone who is having difficulties in bringing the printed book maybe the form of Exploring Getting Started with SharePoint 2010 in e-book can be your substitute.

#### **Jacqueline McArdle:**

The feeling that you get from Exploring Getting Started with SharePoint 2010 could be the more deep you looking the information that hide inside words the more you get thinking about reading it. It does not mean that this book is hard to be aware of but Exploring Getting Started with SharePoint 2010 giving you thrill feeling of reading. The writer conveys their point in a number of way that can be understood through anyone who read the item because the author of this publication is well-known enough. That book also makes your current vocabulary increase well. Therefore it is easy to understand then can go to you, both in printed or e-book style are available. We suggest you for having that Exploring Getting Started with SharePoint 2010 instantly.

#### **Margaret Honig:**

The book untitled Exploring Getting Started with SharePoint 2010 contain a lot of information on it. The writer explains your girlfriend idea with easy means. The language is very simple to implement all the people, so do not worry, you can easy to read the item. The book was authored by famous author. The author brings you in the new era of literary works. It is easy to read this book because you can keep reading your smart phone, or program, so you can read the book within anywhere and anytime. In a situation you wish to purchase the e-book, you can available their official web-site and order it. Have a nice examine.

#### **Daniel Pitts:**

Do you like reading a e-book? Confuse to looking for your favorite book? Or your book seemed to be rare? Why so many question for the book? But any people feel that they enjoy intended for reading. Some people likes studying, not only science book and also novel and Exploring Getting Started with SharePoint 2010 or perhaps others sources were given expertise for you. After you know how the truly great a book, you feel desire to read more and more. Science reserve was created for teacher or even students especially. Those textbooks are helping them to put their knowledge. In various other case, beside science book, any other

book likes Exploring Getting Started with SharePoint 2010 to make your spare time much more colorful. Many types of book like this.

Download and Read Online Exploring Getting Started with SharePoint 2010 Daniela Marghitu, Robert Grauer #59DICUFTWJE

# Read Exploring Getting Started with SharePoint 2010 by Daniela Marghitu, Robert Grauer for online ebook

Exploring Getting Started with SharePoint 2010 by Daniela Marghitu, Robert Grauer Free PDF d0wnl0ad, audio books, books to read, good books to read, cheap books, good books, online books, books online, book reviews epub, read books online, books to read online, online library, greatbooks to read, PDF best books to read, top books to read Exploring Getting Started with SharePoint 2010 by Daniela Marghitu, Robert Grauer books to read online.

## Online Exploring Getting Started with SharePoint 2010 by Daniela Marghitu, Robert Grauer ebook PDF download

Exploring Getting Started with SharePoint 2010 by Daniela Marghitu, Robert Grauer Doc

Exploring Getting Started with SharePoint 2010 by Daniela Marghitu, Robert Grauer Mobipocket

Exploring Getting Started with SharePoint 2010 by Daniela Marghitu, Robert Grauer EPub